# **Skywave Linux: Internet SDR List - Auto Updating Global Coverage**

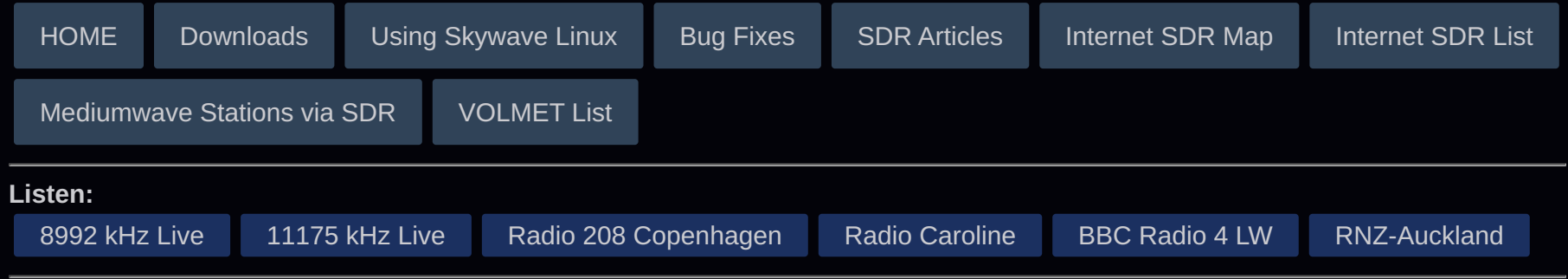

## Become an expert operator of [KiwiSDR](https://skywavelinux.com/book07/) and [WebSDR](https://skywavelinux.com/book10/) receivers.

You can tune in shortwave or mediumwave radio around the world *right now* with these lists! When the SDR renders in your browser, it will be on the frequency and in the mode you selected, also with a consistent and reasonable filter bandpass for either single sideband or AM.

#### **How to use:**

- 1. Simply enter a frequency, click a mode.
- 2. Click on a server to open a new tab and start listening as configured.
- 3. KiwiSDR list updates every three hours; sorted for top 50 by snr.
- 4. KiwiSDRs on the OpenWebRX interface can tune anywhere from VLF through 30 to 32 MHz.
- WebSDRs are limited to bands set up by the operator, depending on the hardware. 5.
- WebSDRs are manually updated as needed. 6.
- 7. Search by city or country with CTRL F.
- 8. Click to download [Best KiwiSDR and WebSDR List \[PDF\].](https://skywavelinux.com/docs/bestsdrs.pdf)

### **KiwiSDRs for listening to popular stations:**

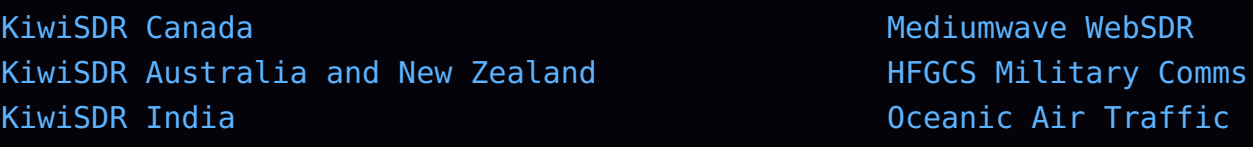

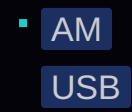

LSB

**KiwiSDR Sites:** [Republic, Missouri. USA](http://22201.proxy.kiwisdr.com:8073/?f=1000/-5000,5000amz10&1hz) [Oita,Japan](http://kiwi.web-sdr.net:80/?f=1000/-5000,5000amz10&1hz) [France \(center\)](http://82.65.21.17:8073/?f=1000/-5000,5000amz10&1hz) [Plonsk, Poland](http://plonsk4.proxy.kiwisdr.com:8073/?f=1000/-5000,5000amz10&1hz) [Plonsk, Poland](http://plonsk5.proxy.kiwisdr.com:8073/?f=1000/-5000,5000amz10&1hz) [Citrus County, FL USA](http://web888.servehttp.com:8074/?f=1000/-5000,5000amz10&1hz) [Plonsk, Poland](http://plonsk3.proxy.kiwisdr.com:8073/?f=1000/-5000,5000amz10&1hz) [Plonsk, Poland](http://plonsk.proxy.kiwisdr.com:8073/?f=1000/-5000,5000amz10&1hz) [Plonsk, Poland](http://plonsk2.proxy.kiwisdr.com:8073/?f=1000/-5000,5000amz10&1hz) [Alberschwende, Austria](http://kiwi.oe9.oevsv.at:8077/?f=1000/-5000,5000amz10&1hz) [Ironstone Range, South Australia](http://sdr.ironstonerange.com:8073/?f=1000/-5000,5000amz10&1hz) [Ironstone Range, South Australia](http://sdr.ironstonerange.com:8073/?f=1000/-5000,5000amz10&1hz) [Shrewsbury, Vermont, USA](http://sdr.k1vl.com:8078/?f=1000/-5000,5000amz10&1hz) [Near Tarlee, South Australia](http://kiwisdr.areg.org.au:8074/?f=1000/-5000,5000amz10&1hz) [Ironstone Range, South Australia](http://sdr.ironstonerange.com:8074/?f=1000/-5000,5000amz10&1hz) [Ironstone Range, South Australia](http://sdr.ironstonerange.com:8075/?f=1000/-5000,5000amz10&1hz) [Carlow, Ireland](http://emeraldsdr1.ddns.net:8074/?f=1000/-5000,5000amz10&1hz) [Mosgiel, New Zealand](http://103.224.131.212:8073/?f=1000/-5000,5000amz10&1hz) [Victoria, Australia](http://sdr-amradioantennas.com:8074/?f=1000/-5000,5000amz10&1hz) [Warrenton, Missouri](http://67.6.202.83:8073/?f=1000/-5000,5000amz10&1hz) [Victoria, Australia](http://sdr-amradioantennas.com:8071/?f=1000/-5000,5000amz10&1hz) [REUTE/AR SWITZERLAND](http://62.2.184.6:8073/?f=1000/-5000,5000amz10&1hz) [Lätti BE, Switzerland](http://89.236.168.82:8073/?f=1000/-5000,5000amz10&1hz) [Haida Gwaii B.C. Canada](http://23.235.74.104:8073/?f=1000/-5000,5000amz10&1hz) [Tha Mai, Chanthaburi Province, THAILAND](http://th-thamai.feste-ip.net:8073/?f=1000/-5000,5000amz10&1hz) [Rehobeth, Alabama](http://k4agr.hopto.org:8074/?f=1000/-5000,5000amz10&1hz) [Victoria, Australia](http://sdr-amradioantennas.com:8072/?f=1000/-5000,5000amz10&1hz) SĶderÄ¥sen, SkÄ¥ne, Sweden [Skanderborg, Denmark](http://87.104.90.69:8073/?f=1000/-5000,5000amz10&1hz) [Loppi, Finland](http://oh1ct.sytes.net:8073/?f=1000/-5000,5000amz10&1hz) [Jakarta, Indonesia](http://swloi33.proxy.kiwisdr.com:8073/?f=1000/-5000,5000amz10&1hz) [Masterton, New Zealand](http://h1.proxy.kiwisdr.com:8073/?f=1000/-5000,5000amz10&1hz) [Masterton, New Zealand](http://h9.proxy.kiwisdr.com:8073/?f=1000/-5000,5000amz10&1hz) [Presque Isle, WI USA](http://k9dxikiwi.proxy.kiwisdr.com:8073/?f=1000/-5000,5000amz10&1hz) [Keilor East, Victoria](http://vk3fsk.proxy.kiwisdr.com:80/?f=1000/-5000,5000amz10&1hz) [Hsinchu city](http://jjm0311.proxy.kiwisdr.com:8073/?f=1000/-5000,5000amz10&1hz) [Victoria, Australia](http://sdr-amradioantennas.com:8076/?f=1000/-5000,5000amz10&1hz) Dae Gu City, South Korea [Hamburg, Germany](http://85.183.11.108:8074/?f=1000/-5000,5000amz10&1hz) [Masterton, New Zealand](http://h6.proxy.kiwisdr.com:8073/?f=1000/-5000,5000amz10&1hz) [Novosibirsk, Russia](http://nsk.swl.su:80/?f=1000/-5000,5000amz10&1hz) [Castlebar, Co Mayo, Ireland](http://web888.minish.org:8075/?f=1000/-5000,5000amz10&1hz) [Shibuya-ku,Tokyo,Japan](http://shibuya.proxy.kiwisdr.com:8073/?f=1000/-5000,5000amz10&1hz) [Hablingbo, Gotland Island, SWEDEN](http://176.10.254.27:8073/?f=1000/-5000,5000amz10&1hz) [Canberra, Australia](http://vk1mt.proxy.kiwisdr.com:8073/?f=1000/-5000,5000amz10&1hz) [Varberg, Sweden](http://21271.proxy.kiwisdr.com:8073/?f=1000/-5000,5000amz10&1hz) [Forster NSW](http://rewbarb.ddns.net:8073/?f=1000/-5000,5000amz10&1hz) [Fareham, United Kingdom](http://m0nrg.ham-radio-op.net:8073/?f=1000/-5000,5000amz10&1hz) [Victoria, Australia](http://sdr-amradioantennas.com:8073/?f=1000/-5000,5000amz10&1hz) [Hamamatsu, Japan](http://21083.proxy.kiwisdr.com:8073/?f=1000/-5000,5000amz10&1hz)

**New Technology Wideband WebSDRs:** [Web-888, Alberschwende, Austria](http://kiwi.oe9.oevsv.at:8077/?f=1000/-5000,5000amz10&1hz) [Wideband PhantomSDR+, ON5HB, Heppen, Belgium](http://websdr.heppen.be/?frequency=10000000&modulation=am) [Wideband PhantomSDR+, 9A7OF, Bisag, Croatia](http://9a7aof.ddns.net:8905/?frequency=10000000&modulation=am) [Wideband PhantomSDR+, Aachen, Germany](http://aachensdr-31462.portmap.host:31462/?frequency=10000000&modulation=am) [Web-888, Eastern Bavaria, Germany](http://sdr-bayern.spdns.de:8075/?f=1000/-5000,5000amz10&1hz) [Web-888, Hooksiel, Germany](http://dl1bajkiwisdr.ddns.net:8073/?f=1000/-5000,5000amz10&1hz) [Wideband PhantomSDR+, Nuernberg, Germany](http://rx888.ddns.net:8081/?frequency=10000000&modulation=am) [Wideband PhantomSDR+, Reichenbach, Germany](http://fue1.ddns.net:8088/?frequency=10000000&modulation=am) [Web-888, Voelklingen, Germany](http://home.dg9vh.de:8088/?f=1000/-5000,5000amz10&1hz) [Mediumwave PhantomSDR+, SV1BTL, Athens, Greece](http://sv1btlham.no-ip.org:8900/?frequency=10000000&modulation=am) [Wideband PhantomSDR+, SV2AMK, Neochori Chalkidiki,](http://sv2amk.ddns.net:8901/?frequency=10000000&modulation=am) **[Greece](http://sv2amk.ddns.net:8901/?frequency=10000000&modulation=am)** [Wideband PhantomSDR+, SV3DVO, Patra, Greece](http://sv3dvo.ddns.net:9002/?frequency=10000000&modulation=am) [Mediumwave PhantomSDR+, Gillonnay, France](http://linkz.ddns.net:8089/?frequency=10000000&modulation=am) [Wideband PhantomSDR+, Gillonnay, France](http://linkz.ddns.net:8088/?frequency=10000000&modulation=am) [Web-888, Cagliari, Italy](http://sergio.iliadboxos.it:58088/?f=1000/-5000,5000amz10&1hz) [Wideband PhantomSDR+, Sardinia, Italy](http://sardinia-sdr.ddns.net:8073/?frequency=10000000&modulation=am) [Web-888, Oita,Japan](http://web888.web-sdr.net/?f=1000/-5000,5000amz10&1hz) [Web-888, Masterton, New Zealand](http://zl2p.proxy.rx-888.com:8073/?f=1000/-5000,5000amz10&1hz) [Web-888 \(VHF-Airband\), Bodenberg, Switzerland](http://hb9re.ddns.net:8083/?f=1000/-5000,5000amz10&1hz) [Wideband PhantomSDR+, HB3XDC, Lucerne, Switzerland](http://websdr.hb3xdc.ch:8074/?frequency=10000000&modulation=am) [Web-888, Cadempino - Lugano South of Switzerland](http://hb9fbs.dyndns.org:8074/?f=1000/-5000,5000amz10&1hz) [Wideband PhantomSDR+, HB9RYZ, Rigi Scheidegg, 1660m,](http://rigi.dyndns-remote.com:8074/?frequency=10000000&modulation=am) **[Switzerland](http://rigi.dyndns-remote.com:8074/?frequency=10000000&modulation=am)** [Wideband PhantomSDR+, Zug, Switzerland](http://zugsdr.ddns.net:8075/?frequency=10000000&modulation=am) [Web-888, Phoenix, Arizona, USA](http://sw_web_888_sdr.proxy.rx-888.com:8073/?f=1000/-5000,5000amz10&1hz) [Wideband PhantomSDR+, Dahlonega, Georgia, USA](http://phantomsdr.lumpkinschools.com/?frequency=10000000&modulation=am) [Web-888, Boston, MA, USA](http://hflogs.com:8073/?f=1000/-5000,5000amz10&1hz) [Web-888, Warrenton, Virginia, USA](http://web-888.k1ra.us:8075/?f=1000/-5000,5000amz10&1hz)

#### **Classic WebSDRs:**

[LU5DNP, Saladillo City Argentina](http://lu5dnpwebsdr.sytes.net:8901/?tune=1000am?zoom=4) [Heppen Belgium](http://websdr.heppen.be:8091/?tune=1000am?zoom=4) [Pardinho, Sao Paulo, Brazil](http://appr.org.br:8901/?tune=1000am?zoom=4) [Porto Lucena, Brasil](http://portolucena.sdr.net.br:9001/?tune=1110am?zoom=4) [CE3WAQ, Santigo, Chile](http://ce3waq.duckdns.org:8091/?tune=1000am?zoom=4) [Krizevci, Croatia](http://9a1cra.ddns.net:8902/?tune=648am?zoom=4) [SV1BTL, Athens, Greece](http://sv1btlham.no-ip.org:8902/?tune=1000am?zoom=4) [SV1RVL, Athens, Greece](http://sv1rvl.ddns.net:8901/?tune=1000am?zoom=4) [SV8AWD, Aliveri-Evoia, Greece](http://sv8awd.ddns.net:8901/?tune=729am?zoom=4) [SV1CMG, Lamia, Greece](http://sv1cmg.no-ip.org/?tune=729am?zoom=4) [SV1FXN, Naxos, Greece](http://sv8fxn-naxos.ddns.net:8901/?tune=1000am?zoom=4) [SV3YY, Rion, Greece](http://sv3yy1.no-ip.org:8901/?tune=1000am?zoom=4) [Sardegna Perfugas, Italy](http://sardinia-sdr.ddns.net/?tune=1000am?zoom=4) [Wideband Receiver, Enschede, Netherlands](http://websdr.ewi.utwente.nl:8901/?tune=1000am?zoom=4) [Silec, Poland](http://websdr.printf.cc:8901/?tune=1000am?zoom=4) [Breaza, Romania](http://websdr.yo3ggx.ro:8765/?tune=1000am?zoom=4) [Cherepovets, Russia](http://websdr.ru/?tune=1000am?zoom=4) [Moscow, Russia](http://websdr.swl.su:8901/?tune=1000am?zoom=4) [Bedford, UK](http://remoteradio.changeip.org:8073/?tune=1000am?zoom=4) [Grimsby, UK](http://grimsbysdr.ddns.net:8073/?tune=1000am?zoom=4) [KFS, Half Moon Bay, California, USA](http://websdr1.kfsdr.com:8901/?tune=1000am?zoom=4) [KJ6EO, Santa Clarita, California, USA](http://kj6eo.com:8901/?tune=1000am?zoom=4) [NA5B, Washington, DC, USA](http://na5b.ddns.net:8901/?tune=1000am?zoom=4) [N4BUT, Orlando, FL, USA](http://sdr.n4but.com/?tune=1000am?zoom=4) [Dahlonega, GA, USA](http://websdr.lumpkinschools.com/?tune=1000am?zoom=4) [WA1STH, Kensington, NH, USA](http://wa1sthwebsdr.com:8901/?tune=1000am?zoom=4)

[K3FEF, Milford, Pennsylvania, USA](http://k3fef.com:8901/?tune=1000am?zoom=4) [KF5JMD, Gatesville, Texas, USA](http://143.55.35.146:8901/?tune=1000am?zoom=4) [RX-888 Experimental, Corrine, Utah, USA](http://websdr1_rx888.sdrutah.org:8909/?tune=1000am?zoom=4) [SDR "Yellow", Corrine, Utah, USA](http://websdr1.sdrutah.org:8901/index1a.html?tune=1000am?zoom=4) [SDR "Green", Corrine, Utah, USA](http://websdr2.sdrutah.org:8902/index1a.html?tune=1000am?zoom=4) [SDR "Blue", Corrine, Utah, USA](http://websdr3.sdrutah.org:8903/index1a.html?tune=1000am?zoom=4) [SDR "Magenta", Corrine, Utah, USA](http://websdr4.sdrutah.org:8904/index1a.html?tune=1000am?zoom=4) [SDR "Teal", Corrine, Utah, USA](http://websdr5.sdrutah.org:8905/index1a.html?tune=1000am?zoom=4) [SDR "Peach", Salt Lake City, Utah, USA \(Airband\)](http://slc2meters.sdrutah.org:8901/?tune=1000am?zoom=4) [Montevideo, Uruguay](http://201.217.131.106:7900/?tune=1000am?zoom=4)

See also the [Skywavelinux SDR Map.](https://rx.skywavelinux.com/) Remember, though, that the map presents a full set, with both good and not-so-good servers plotted.

The software defined radio servers listed here have been selected for their reception quality. Performance and coverage vary depending on hardware, internet bandwidth, and radio conditions at individual sites. This is not an exhastive list, as servers are excluded for low SNR. The list updates automatically, so be sure to bookmark it and come back often!

During peak operating periods, it may be difficult or impossible to use some of the sites. The KiwiSDRs have limited channels available. WebSDR servers can take more users, up to the point where CPU capability and internet bandwidth are limiting factors.

Software defined radio servers listed here are operated by volunteers, bearing their own expenses for the equipment and bandwidth. Be sure to do what you can to support those sites - linking to them, promoting them among your fellow radio listeners, and donating if they have set up a patronage process. To the server operators: we appreciate your effort! There are too many places in the world which lack good broadcast programming or are hampered by RF noise. What's more, there is something important in the ability for an average person, anywhere in the world, to access signals from places where "things are happening."

If you find interesting action on the bands, give some thought to making an audio recording or screen capture video to share on sites such as [YouTube](https://www.youtube.com/watch?v=laldcd9aCPg) or [Soundcloud](https://soundcloud.com/redcrown01)

© 2015 - 2025 Skywavelinux.com, All Rights Reserved. Written and curated by Webmaster - Developer Philip Collier [Contact](https://skywavelinux.com/contact.html), [Privacy Policy and Disclosures](https://skywavelinux.com/privacy.html), [XML Sitemap.](https://skywavelinux.com/sitemap.xml)